2022/08/24 19:18 1/3 Global statistics export

## **Global statistics export**

In LUCY > 4.8 there is a mechanism that allows exporting end-user statistics from the system globally.

Information per recipient is gathered across all of the existing campaigns. In the moment of Export, LUCY scans all of the existing campaigns and does the global calculation of statistics.

To get such an export (csv/xml) it is necessary to have the End-User portal configured. If it is not, please configure it. As soon as ready, the global statistics will be available.

Go to Settings → End Users → End Users.

Click the Export button.

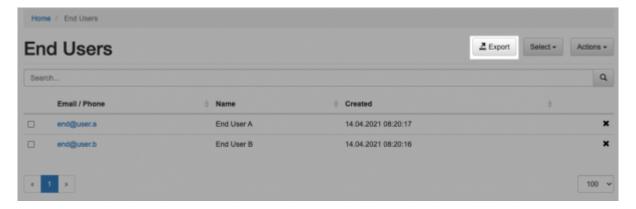

A pop-up menu will appear that would allow you to define, what export exactly to create.

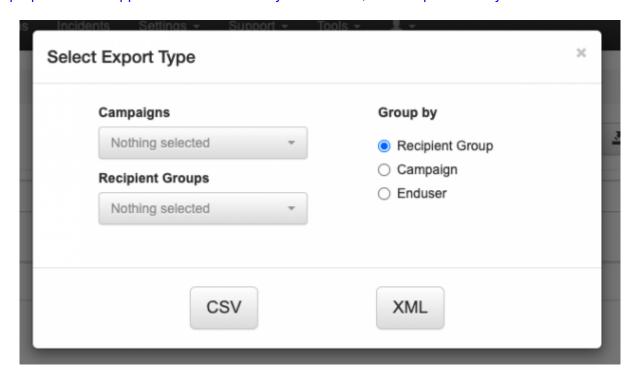

It is possible to export statistics of recipients by selecting particular campaigns or recipient groups. It is also necessary to define, how the rows will be grouped, by recipient groups, by campaigns or by end-user.

The same functionality is available in a campaign as well, at Statistics → Overal Recipient Statistic

However, it is limited. There is no option to sort the stats by end-users.

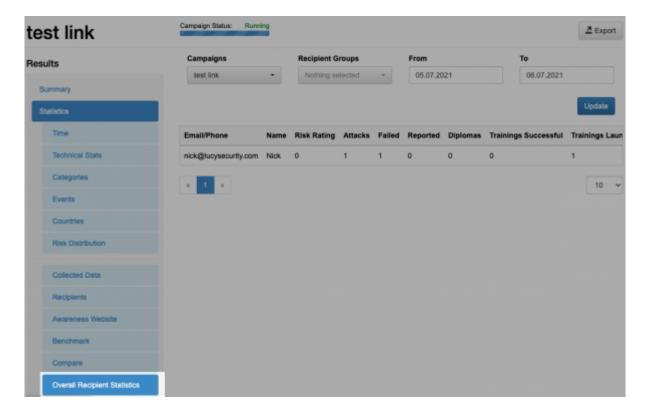

## The export file will contain such data as:

Option with grouping **by end-user** is active:

Group - Name of the recipient group.

Email - Email of the recipient.

Phone - Phone of the recipient.

Name - Name of the recipient.

Clients - A client to which the recipient is bound.

Created at - When the end-user profile is created.

Staff type - Staff type attribute of the recipient.

Location - Location attribute of the recipient.

Division - Division attribute of the recipient.

Comment - Comment attribue of the recipient.

Simulations count - Amount of Phishing Simulations in total.

Reported count - Number of reported phishing simulations.

Failed simulation count rating - Recipients raiting.

Average quiz score - Average Awareness Quiz Score.

Trainings count - Number of Awareness Courses in total.

Completed trainings count - Number of Completed Trainings in total.

Incompleted trainings count - Number of Incompleted Trainings in total.

Diplomas received - Number of Recieved Diplomas.

## Option with grouping by recipient groups active:

Group - Name of the recipient group.

Simulations count - Amount of Phishing Simulations in total.

Reported count - Number of reported phishing simulations.

Failed simulation count rating - Recipients raiting.

Average quiz score - Average Awareness Quiz Score.

2022/08/24 19:18 3/3 Global statistics export

Trainings count - Number of Awareness Courses in total.

Completed trainings count - Number of Completed Trainings in total.

Incompleted trainings count - Number of Incompleted Trainings in total.

Option with grouping by campaigns active:

Campaign - Name of the Campaign.

Simulations count - Amount of Phishing Simulations in total.

Reported count - Number of reported phishing simulations.

Failed simulation count rating - Recipients raiting.

Average quiz score - Average Awareness Quiz Score.

Trainings\_count - Number of Awareness Courses in total.

Completed trainings count - Number of Completed Trainings in total.

Incompleted trainings count - Number of Incompleted Trainings in total.

From:

https://wiki.lucysecurity.com/ - LUCY

Permanent link:

https://wiki.lucysecurity.com/doku.php?id=global\_statistics

Last update: 2021/07/05 08:11

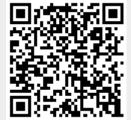